## **Муниципальное бюджетное общеобразовательное учреждение города Новосибирска «Средняя общеобразовательная школа № 202»**

Направление: гуманитарное

**Настольная игра "Компьютерный английский язык" Board game "Computer English"**

> Автор: Черепанов Платон Сергеевич МБОУ СОШ №202, 4 «Б» класс, Консультант проекта: Коровина Ю.Н., учитель высшей квалификационной категории

г. Новосибирск, 2022

#### **Паспорт проекта**

**1. Название проекта:** «**Настольная игра "Компьютерный английский язык"/ The board game "Computer English"**».

**2. Разработчик проекта:** Черепанов Платон Сергеевич.

**3. 4 «Б» класс.**

**4. Название, номер учебного учреждения, где выполнялся проект**: МБОУ СОШ № 202, Октябрьского района, города Новосибирска.

**5. Предметная область:** английский язык.

**6. Время разработки проекта:** октябрь 2022 г. – декабрь 2022 г.

**7. Проблема проекта**: популяризация настольных игр, расширение кругозора.

**8. Цель проекта:** выделить самые употребительные термины компьютерного английского и создать настольную игру для их быстрого освоения, повысить уровень мотивации обучающихся к изучению английского языка.

### **9. Задачи проекта:**

- 1) изучить историю появления и виды настольных игр;
- 2) изучить компьютерные термины, их транскрипцию, перевод;
- 3) систематизировать термины;
- 4) разработать правила игры;
- 5) разработать кроссворды, карточки, изготовить игровое поле;
- 6) опробовать настольную игру дома, с друзьями и одноклассниками;
- 7) сделать выводы, оформить презентацию.
- **10. Тип проекта**: исследовательский, прикладной, творческий.

### **11. Форма продукта:** настольная игра.

**12. Объективная новизна:** Работа и отдых с компьютером стали повседневной реальностью для современных школьников. Школьная программа по английскому языку не предполагает подробного изучения языковых явлений, связанных с компьютерами и компьютерными технологиями. Актуальность работы заключается в том, что многие ошибочно полагают, что в настоящее время, когда почти в каждом доме появился компьютер, интерес к настольным играм пропадает. В действительности, настольные игры являются одним из лучших семейных развлечений и времяпровождений с друзьями, которые способны объединить людей и разнообразить досуг.

**13. Содержание:** Выбор материала для работы над проектом. Изучение выбранного материала и отбор информации по теме. Разработка и изготовление игры. Апробация игры. Создание презентации и доклада.

### **14. Исследование и краткие выводы:**

- 1. Изучил историю появления и виды настольных игр.
- 2. Изучил компьютерную терминологию.
- 3. Разработал и создал игру, опробовал, подготовил презентацию.

**15. Область применения результата проекта:** внеурочная деятельность школьников, связанная с информационными технологиями; занятия увлечениями на основе компьютера; уроки английского языка.

### **16. Результативность:**

Результат проекта даёт возможность:

1. Научиться составлять кроссворды, проявить творческие способности в разработке игры и ее изготовлении.

2. Интересно и полезно проводить время с семьей, друзьями, одноклассниками.

3. Повысить мотивацию учащегося к более глубокому изучению английского языка в целях расширения образования в области компьютерных технологий

## **Содержание:**

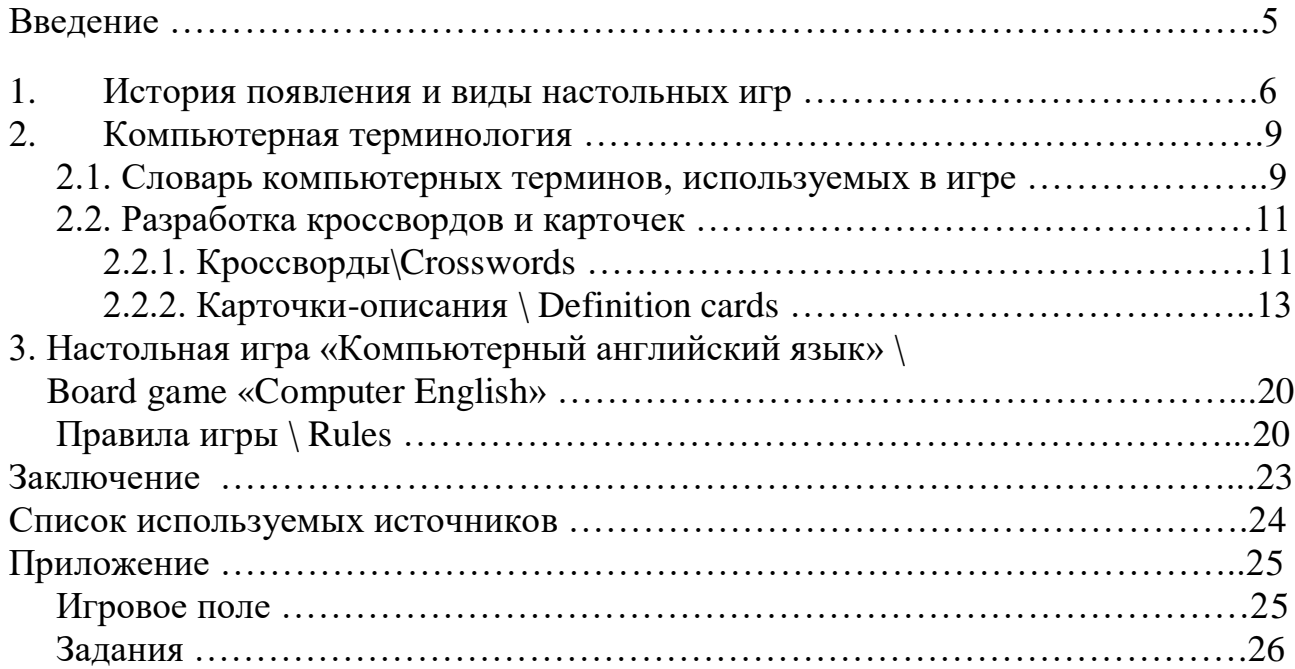

#### Введение

Современные школьники каждый день пользуются компьютером и компьютерными технологиями. Уже невозможно представить процесс обучения в школе без применения компьютерной техники. Ребята пользуются различными компьютерными приложениями на уроках, готовят домашнее задание при помощи компьютеров и интернета, в нашу жизнь основательно всходит дистанционное обучение, которое тесно связано с компьютерной техникой, школьники активно развлекаются и развиваются с помощью компьютерных игр.

Не секрет, что компьютерные технологии пришли к нам с запада, из англоязычных стран, и наиболее динамично они продолжают развиваться именно там. В силу этого почти все новые компьютерные явления приходили и приходят к нам из английского языка.

Естественным образом дети встречаются с новыми компьютерными терминами на английском языке, и уже давно укоренившиеся лексические единицы компьютерной сферы имеют англоязычное происхождение, и без их понимания и осознания корректная работа с компьютером просто невозможна.

образом, Таким целью проекта определяем выделение самых употребительных терминов компьютерного английского и создание настольной игры для их быстрого освоения, повышения уровня мотивации обучающихся к изучению английского языка.

Следовательно, задачи проекта следующие:

- 1) изучить историю появления и виды настольных игр;
- 2) изучить компьютерные термины, их транскрипцию, перевод;
- 3) систематизировать термины;
- 4) разработать правила игры;
- 5) разработать кроссворды, карточки, изготовить игровое поле;
- 6) опробовать настольную игру дома, с друзьями и одноклассниками;
- 7) сделать выводы, оформить презентацию.

Настольная игра «Компьютерный английский язык» - это увлекательная игра для настоящих компьютерных фанатов. Цель игры - разгадать кроссворд и достигнуть центрального процессора.

Игра выполнена на английском языке, поэтому для победы в игре повышается мотивация участников к его изучению. Также игра позволяет выяснить, насколько хорошо ты знаешь компьютерную терминологию.

#### **1. История появления и виды настольных игр**

Сегодня, каждый желающий может разнообразить свой досуг различными интересными занятиями, к которым можно отнести и настольные игры.

Настольная игра – игра, основанная на манипуляции относительно небольшим набором предметов, которые могут целиком разместиться на столе или в руках играющих. Настольные игры рассчитаны на то, что участвовать в них будет несколько человек. Существуют различные способы классификации настольных игр.

По области использования:

- для досуга, развлечения;

- для общения, коммуникации;

- азартные, соревновательные;

- головоломки, для разминки мозгов;

- обучающие, тренинговые, образовательные.

По характеру игры:

- интеллектуальные (логические, стратегические) игры. Игры, где успех игрока определяется его способностью правильно проанализировать игровую ситуацию и сделать верный ход;

- азартные. Игры, в которых на результат влияет случайный фактор;

- игры на физические способности. На результат влияет реакция, скорость движений, координация.

Принято считать, что настольные игры зародились на Ближнем Востоке – Междуречье и Древнем Египте. Первые настольные игры представляли из себя дипломатические дары правителям. Они были слишком вычурными, роскошными и подчёркивали социальный статус своего владельца.

Первая «настольная игра» появилась, когда ещё не было столов: это был жребий, спрятанный в кулаке, или плоский камешек с отмеченной стороной. Легенды и мифы приписывают изобретение азартных игр богам и героям, но современные ученые считают, что шаманы разбрасывали кости жертвенных животных, веточки и камешки, по которым читали настоящее и предсказывали будущее. Кто первым додумался набрать камешков и насыпать их в лунки, история умалчивает, но произошло это где-то на востоке Африки.

К наиболее распространенным старинным играм относятся:

**Сенет** – старейшая настольная игра в мире. Развлечение это было популярно еще 4000 лет до нашей эры в Древнем Египте и по своим правилам напоминала шашки. Наборы для этой игры были найдены в погребальных камерах. К примеру, в известнейшей гробнице Тутанхамона было найдено 4 комплекта для этой игры.

**Тафл** был очень популярной игрой среди викингов. Суть игры состоит в том, что один игрок стремится провести своего короля от центра доски к краю, в то время как другие делают все возможное, чтобы захватить его. Тафл распространился по всей Европе и стал по сути шахматами того времени.

**Манкала** – серия однотипных настольных игр, которые распространены по всему миру. Некоторые учёные полагают, что манкала еще старше, чем сенет. Для игры нужен всего лишь пятачок мягкой земли и горстка семян или гальки. На земле делаются лунки, которые игроки по очереди засевают камнями. Цель игры – захватить как можно больше камней противника.

**Особняк Счастья** – поучительная морально-развлекательная игра, которая была издана в Великобритании. В 1843 г. в неё начали играть и в США. Игра была полностью сделана на основах христианской морали и должна была обучать детей добродетелям настоящего христианина.

Индийская игра **чаупар** и практически идентичная ей **пачиси** являются предтечей известных сегодня игр типа «крест и круг». На Западе самой известной является намного более упрощенная версия этой игры под называнием **людо**. Игроки стремятся как можно быстрее обойти фишками по внешнему периметру доски и завести их в «дом».

На Руси всё началось с **бирюлек**. В них играли еще наши прапрадедушки. Имя мастера, который первым начал изготавливать точеные наборы из различных предметов для игры в бирюльки тоже осталось неизвестным. В ходе игры в одну кучу сгребаются какие-то мелкие одинаковые предметы (палочки или игрушки), и игроки по очереди вытаскивают по одному предмету, стараясь не развалить кучу. После чьего хода куча рассыплется, тот и проиграл. Увлечение быстро распространилось и стало настоящей семейной игрой в России. Из крестьянских изб бирюльки попали в дома состоятельных горожан, а затем и в светские салоны. Играть в бирюльки стало модным среди светских дам и бирюльки стали непременным атрибутом аристократических салонов. Затейливые бирюльки искусной работы делались на заказ, шкатулки и коробочки, в которых они хранились, украшались драгоценными камнями и тонкой резьбой.

Были на Руси и другие, не менее популярные настольные игры. Игра, которую на Руси называли «Мельница», – дальняя родственница крестиковноликов.

Затем появилась игра «Гусёк», которая в XIX веке трансформировалась в «Путешествие». В неё играли на специально сделанной доске, по середине которой была проведена извилистая черта. По обеим сторонам черты нарисованы в кружках гуси, постоялый двор, темница, числа. Кто первым поставит шашку на гуська, тот имеет право ходить вперед, назад. А остальные игроки, с меньшим числом очков, могут ходить только вперед, заходить на постоялый двор, где платят за постой, кто зайдет в темницу, тот выходит из игры. Кто дойдёт до конца первым, тот и победил.

Наиболее древними настольными играми в Древней Руси, как и во многих других культурах, можно считать игру в кости и шашки. Шашки округлой формы делались из самых различных материалов: стекло, кости, янтарь, глина. Считается, что эта игра была завезена на Киевскую Русь викингами.

Настольная игра **Таврели** (русские шахматы) появилась еще в Древней Руси. Впервые в письменных источниках упоминания о шахматах встречаются в 1262 г. Точно неизвестно, откуда на Руси появились шахматы. Мнения исследователей разделились: одни склоняются к происхождению из Западной Европы, другие считают, что с территории арабских стран. Третьи – результат монголо-татарского нашествия.

В XIX веке были популярны настольные игры с исторической подоплекой: было много стратегических игр, посвящённых русско-турецкой войне, большое количество детских настольных игр, при помощи которых дети изучали историю, языки, азбуку. Они были сделаны по принципу лото.

Городки так же относятся к настольным играм. Первые достоверные сведения о распространении у русских игры в городки относятся к началу XIX века. Суть игры – бросками бит (палок) выбить из «города» поочередно определённое количество фигур, составленных из 5 городков – цилиндрических столбиков из берёзы, липы, бука. Главная задача – затратить на выбивание 15 фигур как можно меньше бросков.

В период СССР настольные игры сначала выступали просто в качестве одного из вариантов проведения досуга, а потом приобрели дополнительные пропагандистские и воспитательные функции. В 80-ые годы были популярны «Приключения на Луне» (где надо спасать героев в космическом пространстве) и «Старый замок» (где надо найти выход из лабиринта в замке). В 90-ые все играли в «Менеджера».

Таким образом, настольные игры появились в глубокой древности, некоторые из них исчезли, некоторые – сохранились до наших дней.

Сегодня существует огромное разнообразие настольных игр. Люди придумывают все новые виды или по-новому представляют старые игры. Современные игры – это огромный мир, рассчитанный на разные вкусы и на любые поколения.

Польза от настольных игр велика – это развитие мышления, снижение стресса, защита от болезни Альцгеймера, расширение кругозора. Игры делают нас более творческими, придают уверенности, улучшают концентрацию, увеличивают круг знакомств, развивают коммуникабельность, избавляют от скуки.

Есть один минус настольных игр – это их высокая стоимость. Поэтому продуктом моего проекта стала настольная игра, выполненная своими руками. Процесс создания игры оказался очень увлекательным. Надеюсь, мой проект будет полезен и вызовет большое желание играть в созданную мной игру или создать собственную игру.

## **2. Компьютерная терминология**

### **2.1. Словарь компьютерных терминов, используемых в игре**

Изучив компьютерные термины, в том числе встречающиеся в популярных компьютерных играх, я выделил те слова, которые буду использовать для составления кроссвордов, изучил их транскрипцию, перевел и систематизировал их в алфавитном порядке:

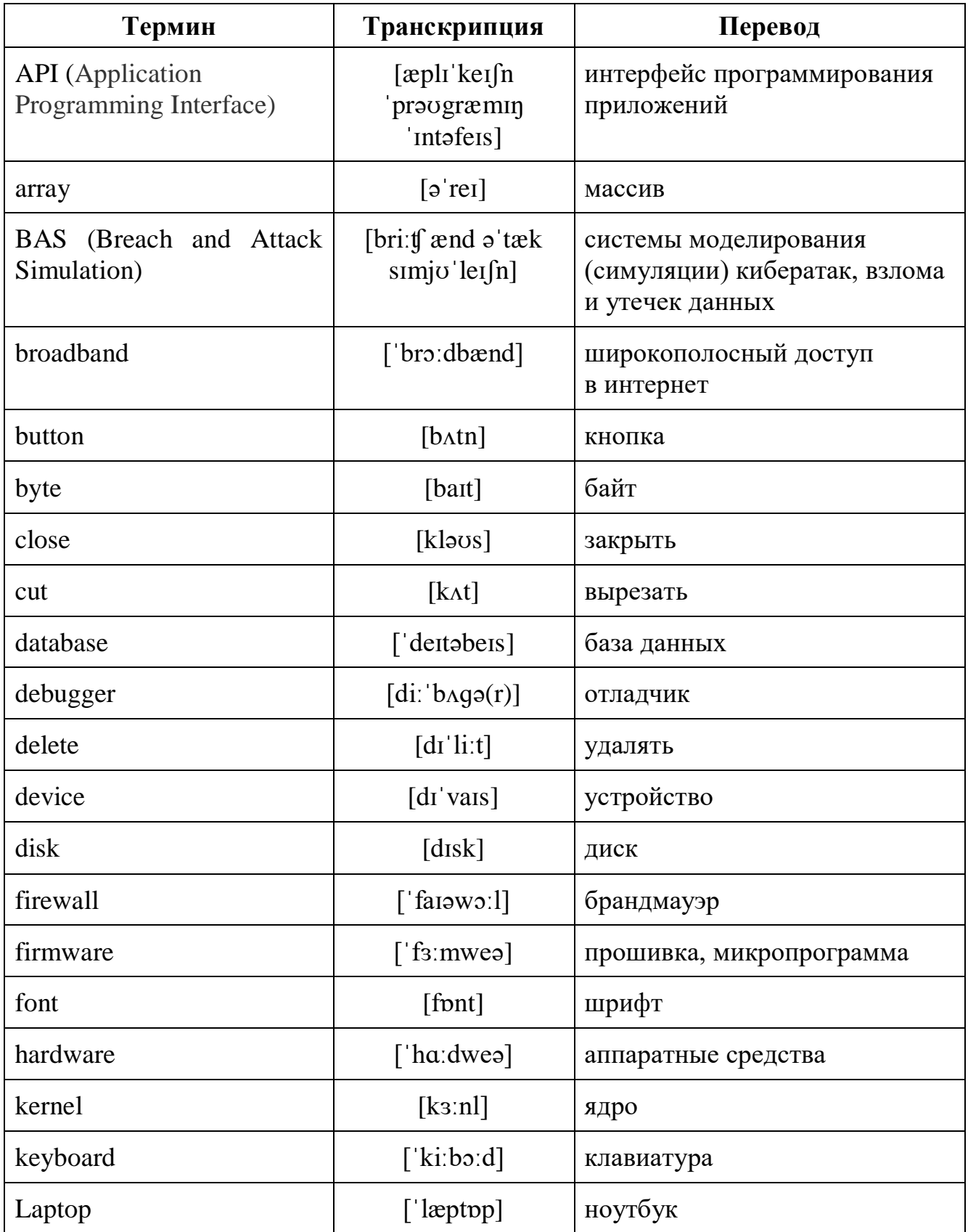

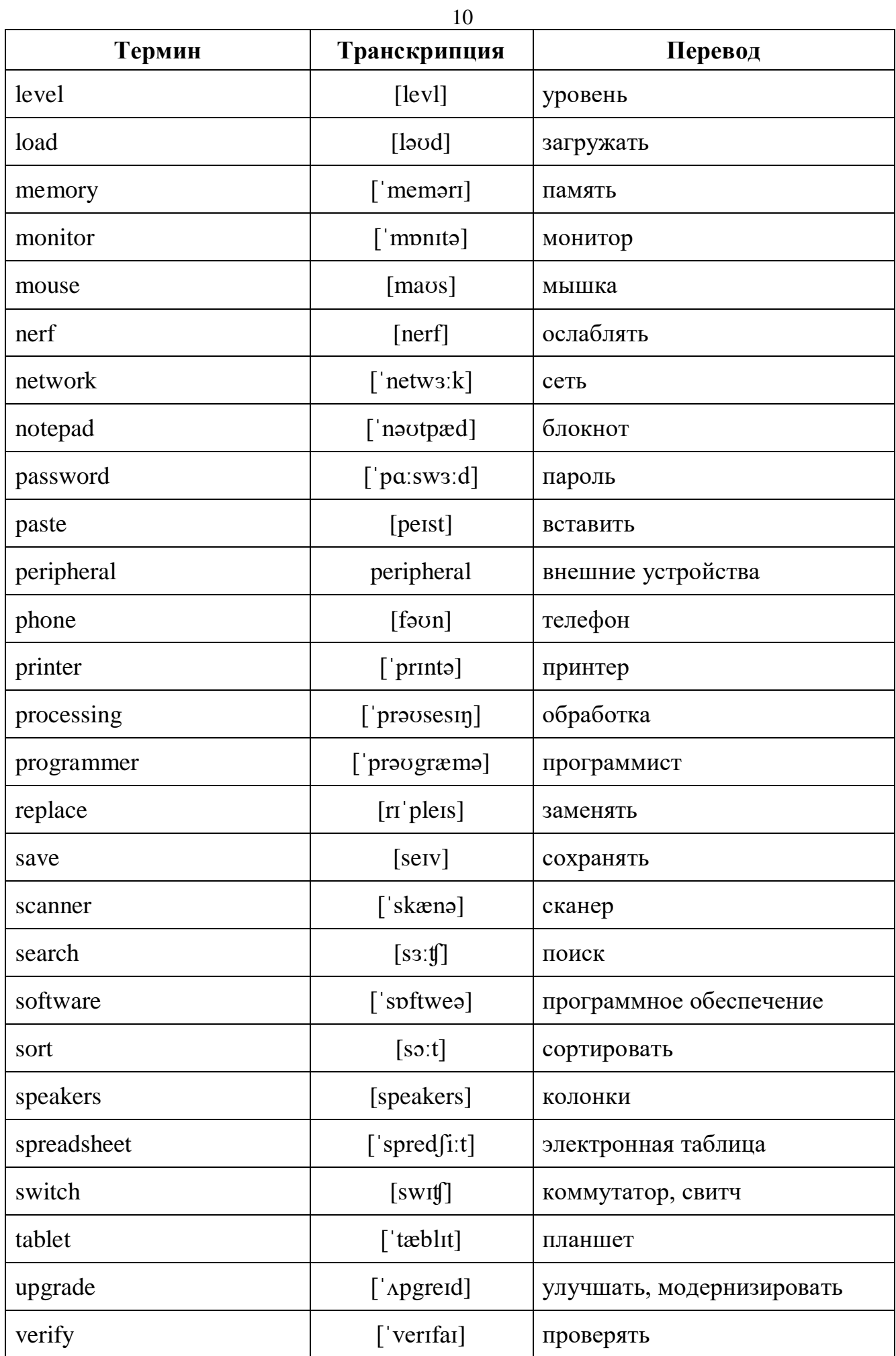

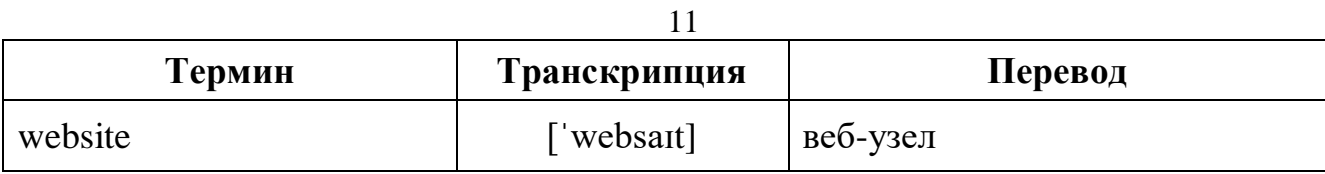

### **2.2. Разработка кроссвордов и карточек**

### **2.2.1. Кроссворды/Crossword**

Из изученных слов я составил 4 кроссворда для использования в игре:

### **Кроссворд 1**

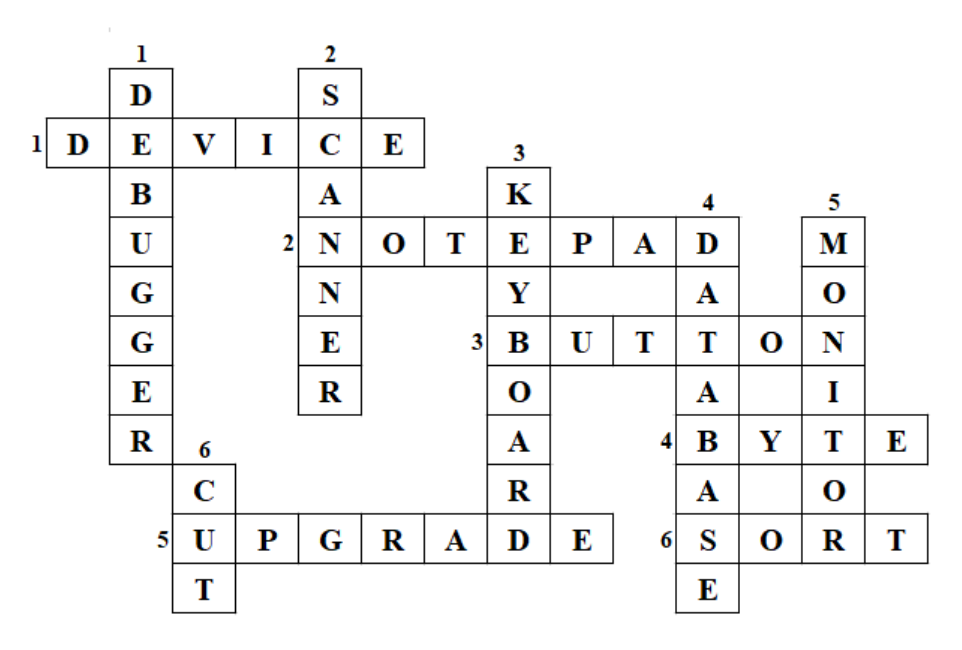

## **По горизонтали: По вертикали:**

- 1. Устройство
- 2. Блокнот
- 3. Кнопка
- 4. Байт
- 5. Улучшать, модернизировать
- 6. Сортировать

- 1. Отладчик
- 2. Сканер
- 3. Клавиатура
- 4. База данных
- 5. Монитор
- 6. Вырезать

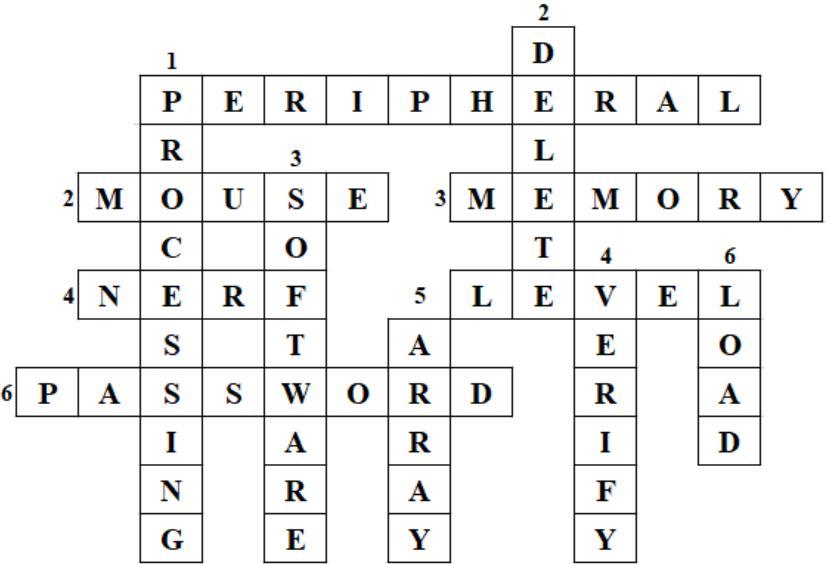

#### **По горизонтали: По вертикали:**

- 1. Внешние устройства
- 2. Мышка
- 3. Память
- 4. Ослаблять
- 5. Уровень
- 6. Пароль

- 1. Обработка
- 2. Удалять
- 3. Программное обеспечение
- 4. Проверять
- 5. Массив
- 6. Загружать

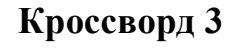

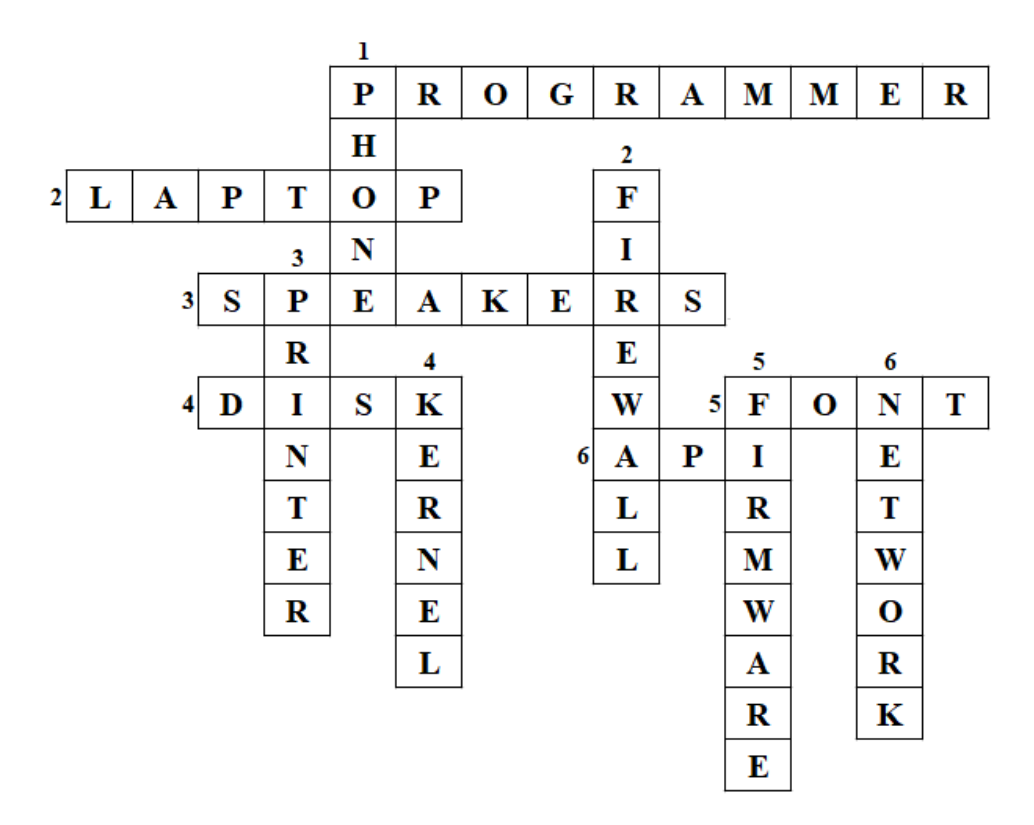

### **По горизонтали: По вертикали:**

- 1. Программист
- 2. Ноутбук
- 3. Колонки
- 4. Диск
- 5. Шрифт
- 6. Интерфейс программирования приложений

- 1. Телефон
- 2. Брандмауэр
- 3. Принтер
- 4. Ядро
- 5. Прошивка, микропрограмма
- 6. Сеть

### **Кроссворд 4**

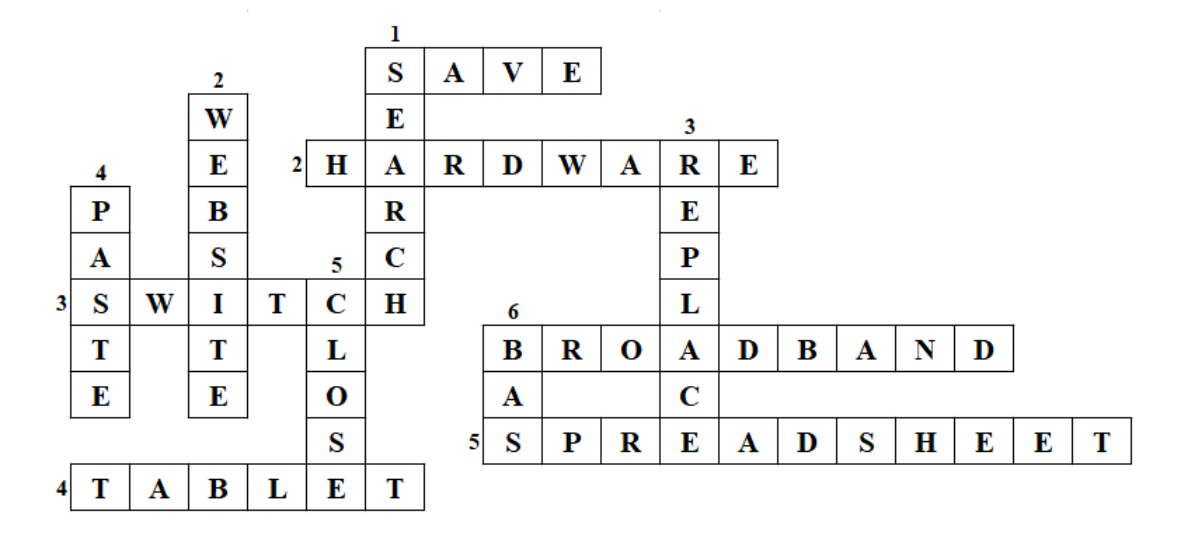

#### **По горизонтали: По вертикали:**

- 1. Сохранять
- 2. Аппаратные средства
- 3. Коммутатор, свитч
- 4. Планшет
- 5. Электронная таблица
- 6. Широкополосный доступ в интернет

- 1. Поиск
- 2. Веб-узел
- 3. Заменять
- 4. Вставить
- 5. Закрыть
- 6. Системы моделирования (симуляции) кибератак, взлома и утечек данных

#### **2.2.2. Карточки-описания/Definition cards**

Для каждого из изученных терминов, используемых в игре, я сформулировал описание на русском и английском языках:

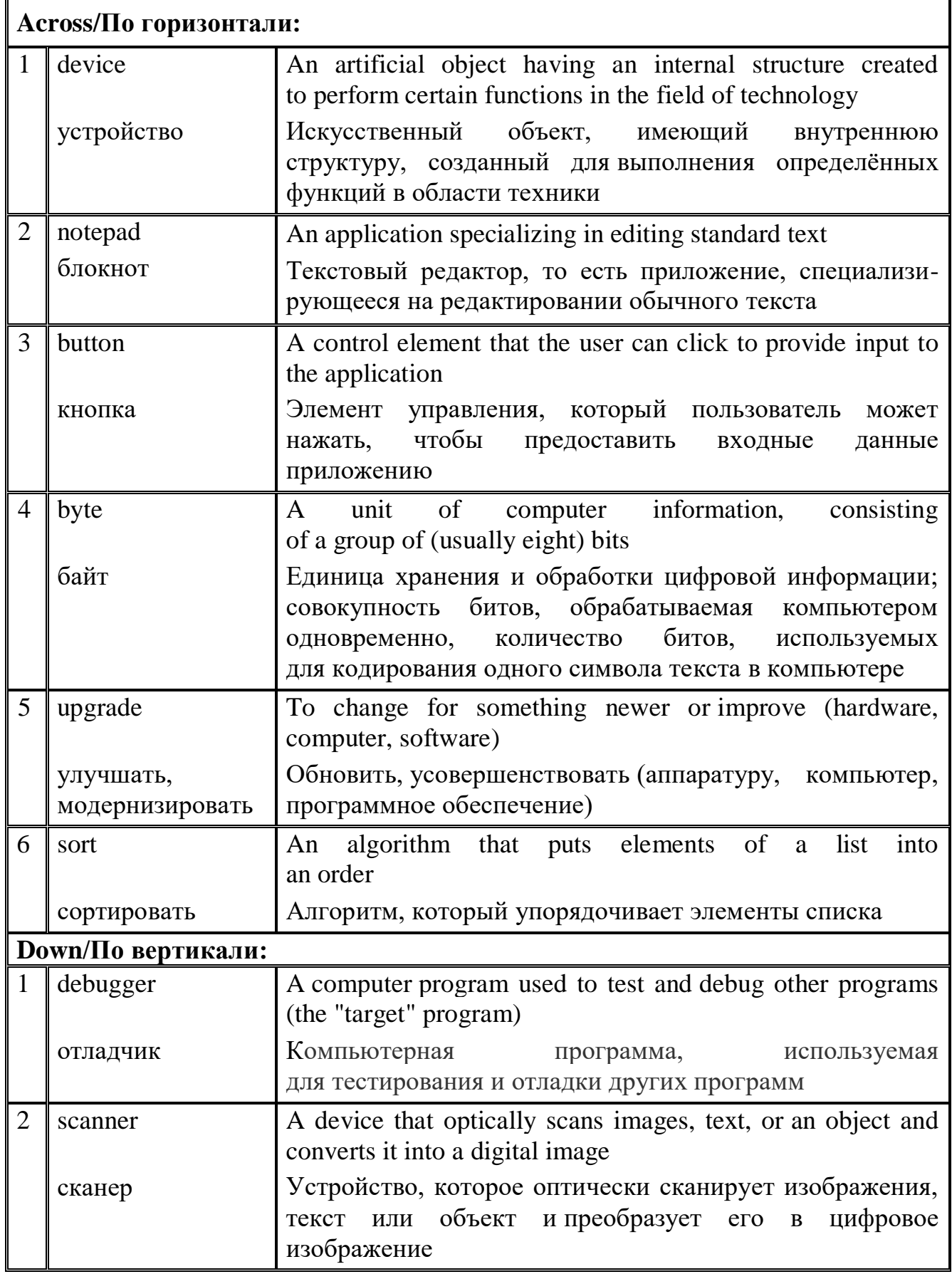

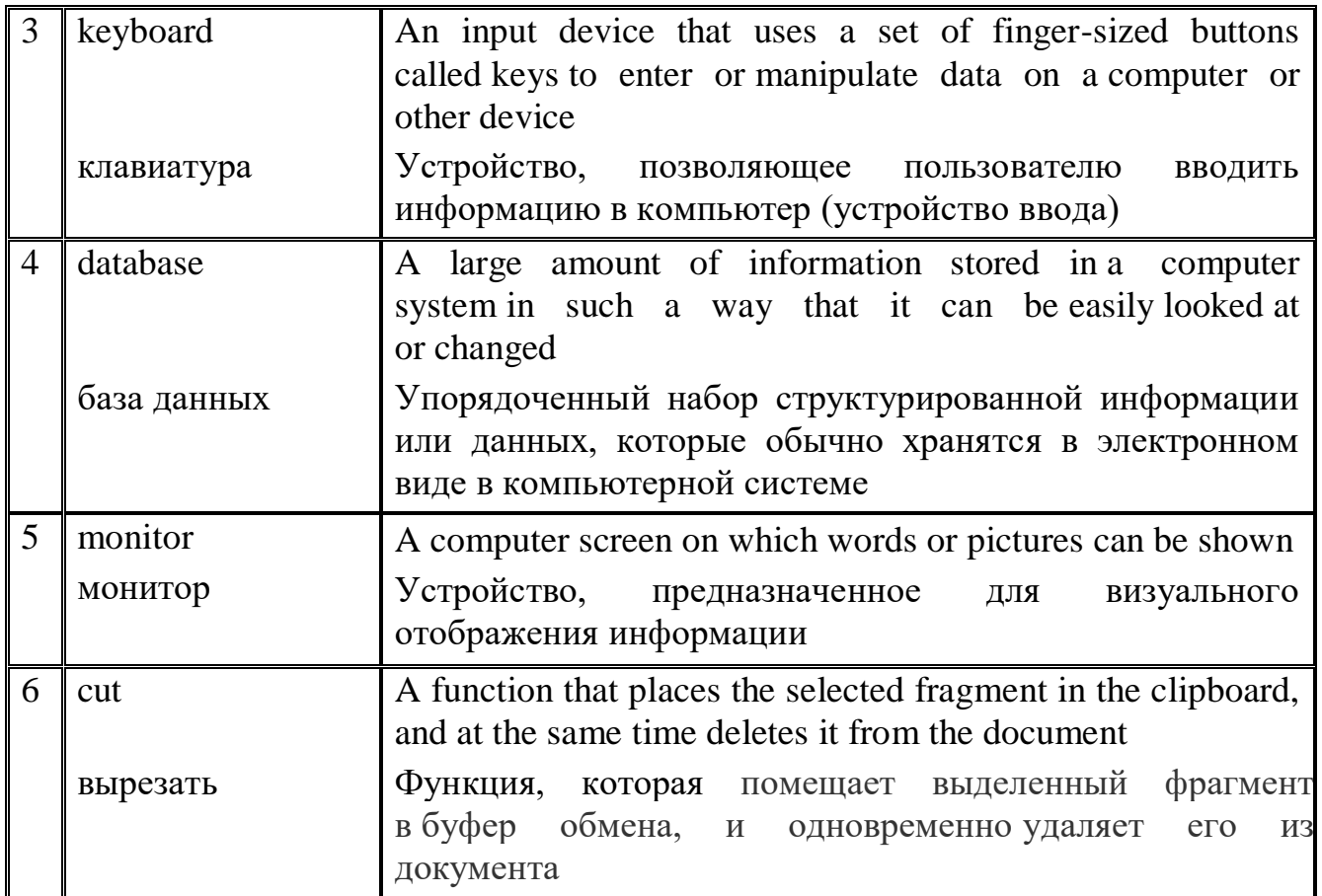

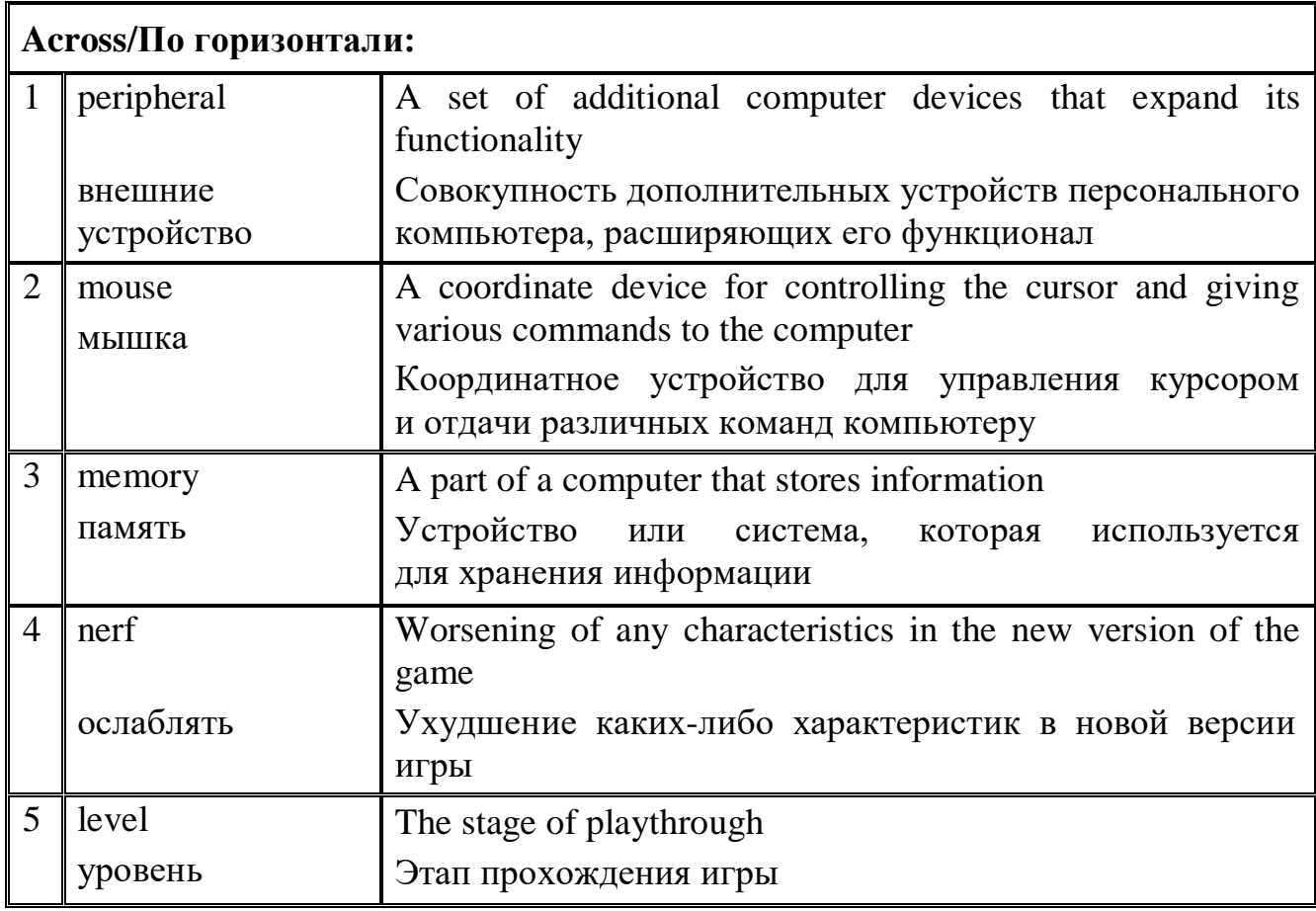

15

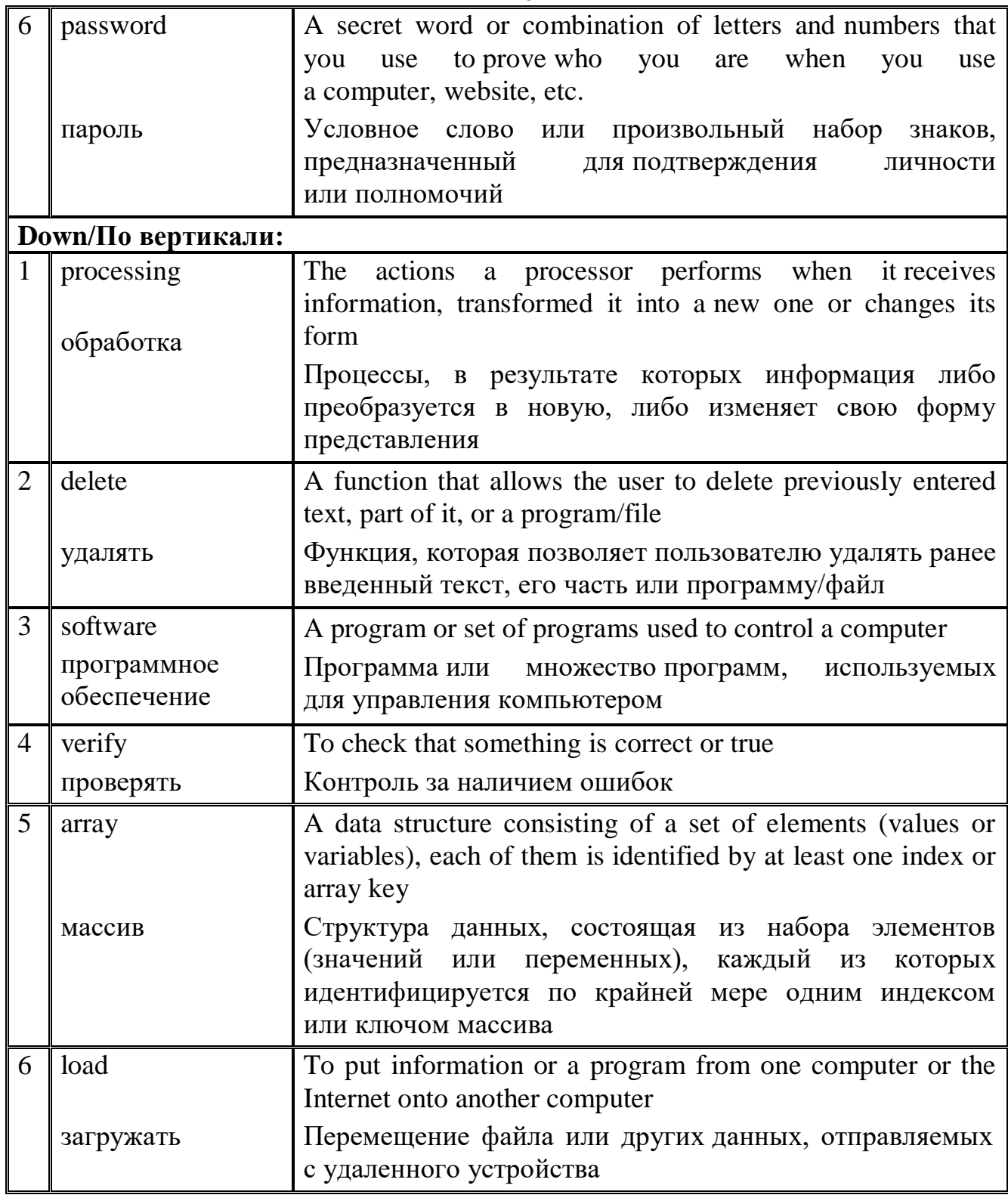

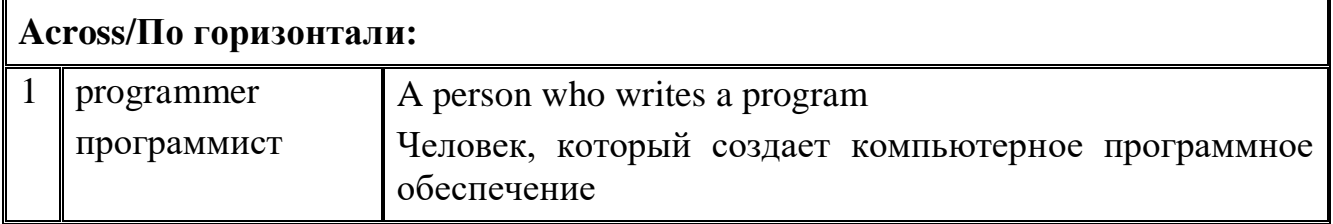

 $16$ 

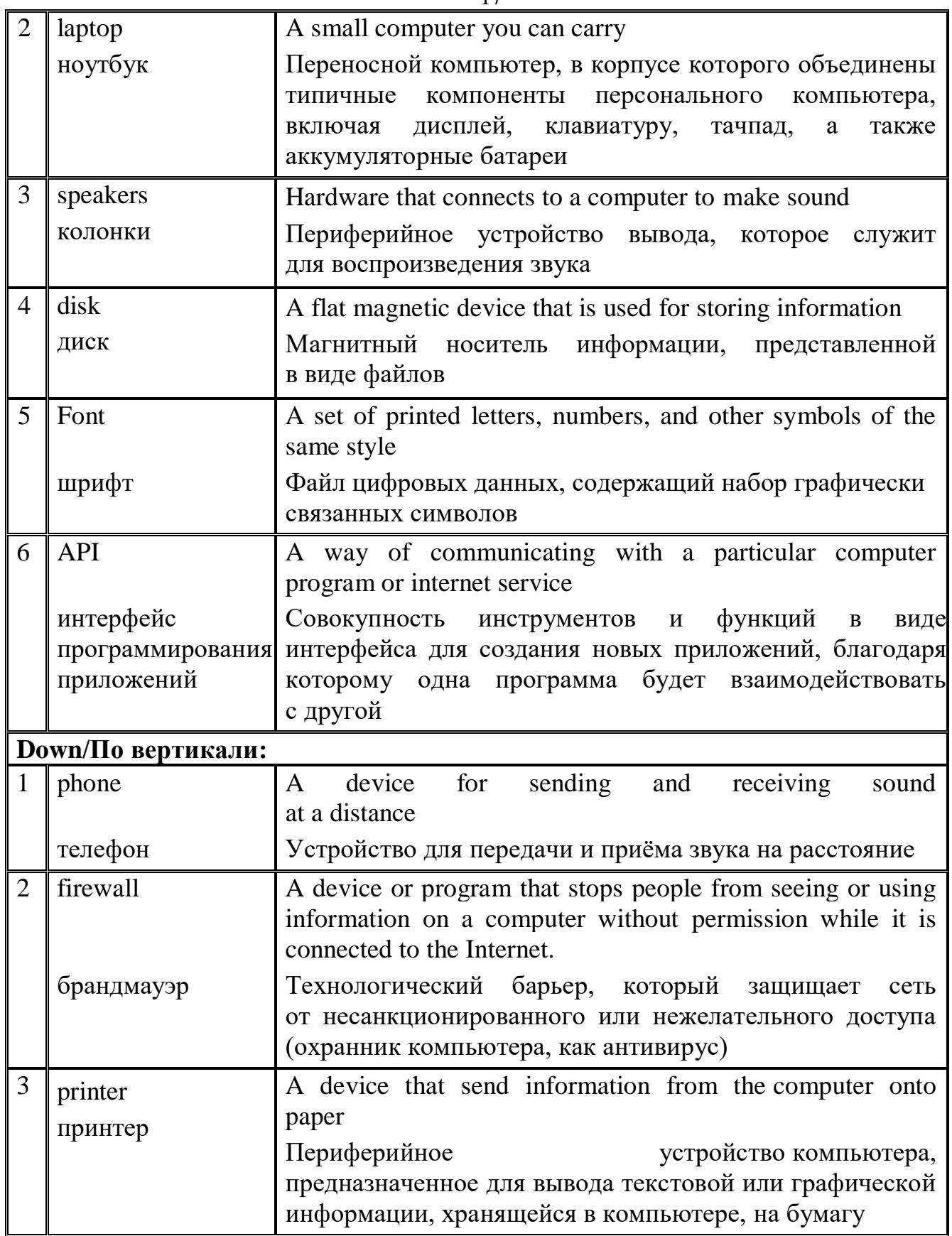

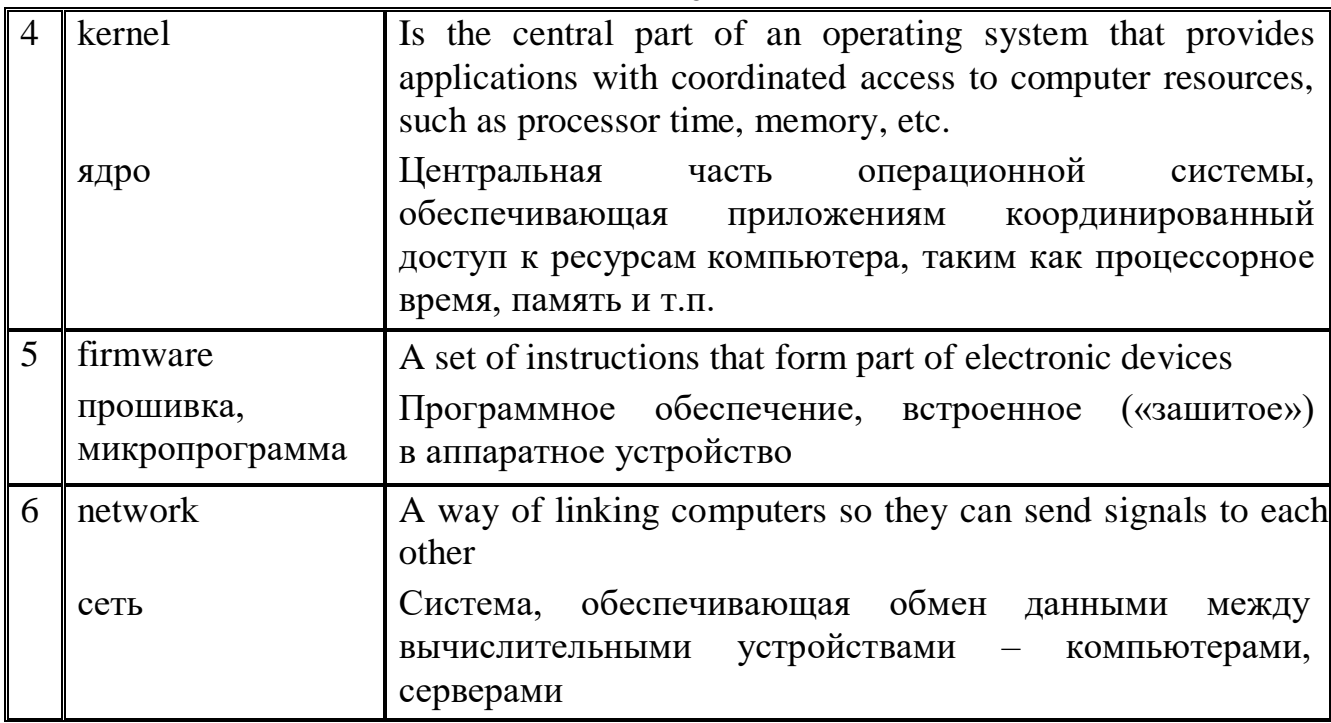

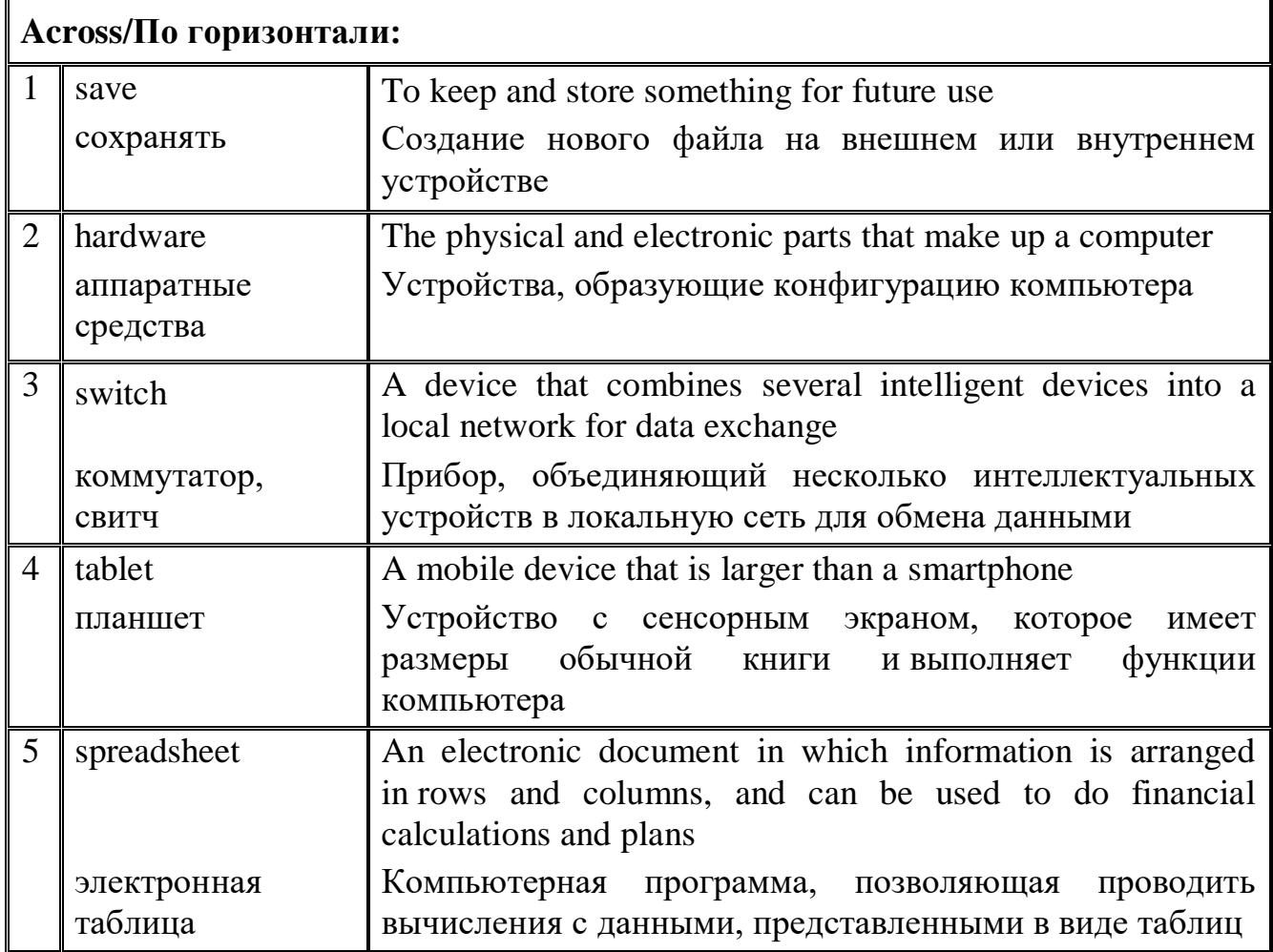

18

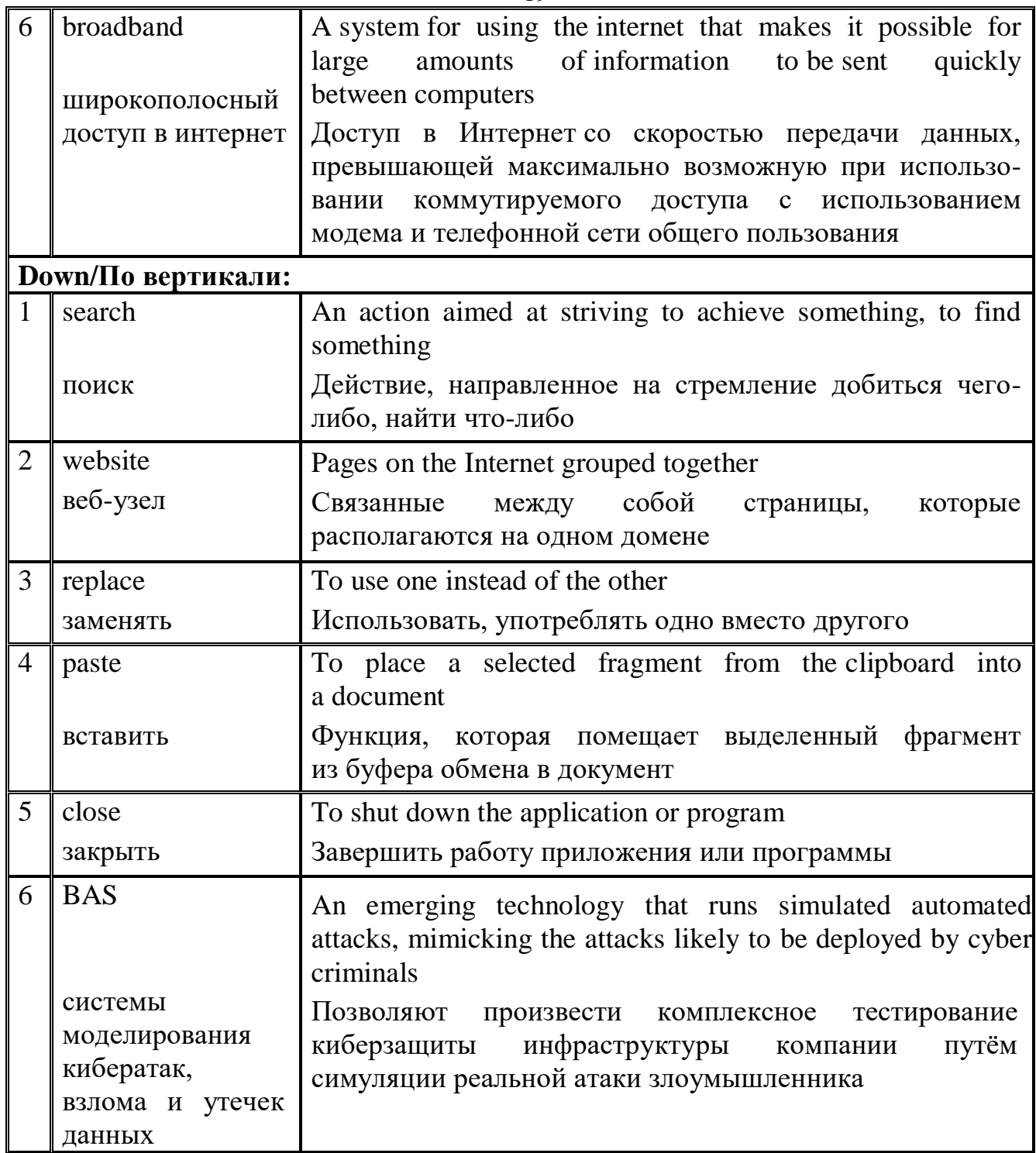

### **3. Настольная игра «Компьютерный английский язык»/ Board game «Computer English»**

Настольные игры – уникальное средство от скуки, способное разнообразить домашний досуг во время непогоды, объединить всех членов семьи и стать настоящим спасением для большой заскучавшей компании гостей.

Мне очень нравится работать за компьютером, играть в компьютерные игры, поэтому я решил разработать и изготовить настольную игру на английском языке «Компьютерный английский язык»/The board game «Computer English» с целью изучения компьютерной терминологии.

#### **Правила игры/Rules**

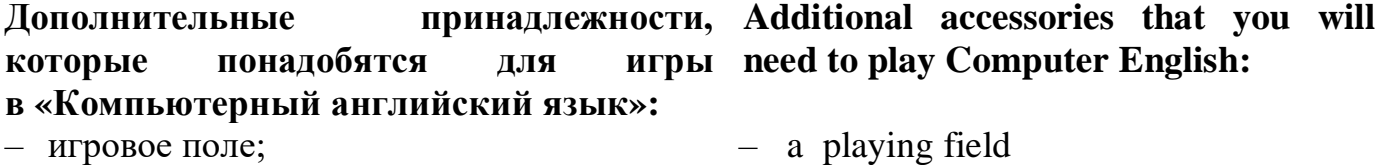

- фигурка каждому игроку;
- один кубик от 1 до 6;
- штрафные фишки-смайлики;
- карточки-кроссворды;
- карточки-ответы;
- карточки-определения.

#### **Количество игроков: 2-4 человек (команд) Number of players: 2-4 people (teams) Правила игры в Computer English: Computer English Game Rules:**

#### **Начало игры:**

В игре могут участвовать от 2 до 4 человек или команд. Перед началом игры игроки (команды) договариваются об уровне сложности игры и выбирают фигурки: синюю, красную, зеленую или желтую.

Право первого хода определяется броском кубика. Начинает игру тот, у кого выпало наибольшее число. Следующим будет игрок, сидящий слева от него, затем следующий, и так далее.

Все игроки ставят выбранные фигурки на поле «Старт».

Игрокам, двигаясь по игровому полю, необходимо разгадать кроссворд. Цвет кроссворда соответствует цвету выбранной фигурки.

– a playing figure for each player; – one regular dice from 1 to 6; – penalty counters-emoticons

#### **Start of the game:**

– crossword cards – answer cards – definition cards

From 2 to 4 people or teams can participate in the game. Before the start of the game, the players (teams) agree on the level of difficulty of the game and choose the figures: blue, red, green or yellow.

Players roll the dice. The player with the highest number starts the game. The player sitting to his left will be next, then the next, and so on.

All players put the selected figures on the section «start».

Players, moving across the playing field, need to solve a crossword puzzle. The colour of the crossword matches to the colour of the selected figure.

#### **Уровни сложности игры:**

- **I** игроки разгадывают (переводят) слова  $I$  players solve (translate) the words of кроссворда с вспомогательными словами на русском языке
- **II** игроки разгадывают (переводят) слова кроссворда без вспомогательных слов на русском языке
- **III** игроки разгадывают слова кроссворда по карточкам-определениям с вспомогательными карточкамиопределениями на русском языке
- **IV** игроки разгадывают слова кроссворда по карточкам-определениям без вспомогательных карточекопределений на русском языке

#### **Ход игры:**

- 1. Каждый игрок, бросая кубик, заранее обозначает какое слово он будет разгадывать – по горизонтали или по вертикали. Цифра, выпавшая на кубике, соответствует номеру вопроса. При выпадении цифры, соответствующей номеру вопроса, который игрок уже разгадывал, игрок пропускает ход и остается на месте.
- 2. Если ответ назван правильно, то игрок 2. If the answer is named correctly двигается по стрелке.

Если ответ неверный, то игрок также двигается по стрелке, но со штрафным очком. При этом штрафной фишкасмайлик, соответствующий цвету игрока, кладется в центр игрового поля – CPU.

3. Цель игры – достигнуть центрального процессора (CPU).

#### **Победитель**

Тот, кто первым разгадает кроссворд, является победителем игры. Если кроссворды не разгаданы, то победителем признается игрок, разгадавший наибольшее количество слов с наименьшим

#### **Levels of the game:**

the crossword with the helping words in Russian

**II** – players solve (translate) the words of the crossword without helping words in Russian

**III** – players solve the words of the crossword using definition cards with helping definition cards in Russian and with the helping words in English

**IV** – players solve the words of the crossword using definition cards without helping definition cards in Russian and without helping words in English

#### **The course of the game:**

- 1. Each player, before rolling the dice, choose in advance which word he will solve – across or down. The number on the cube matches to the question number. When a player gets a number with the question that he has already solved, he skips the turn and stays in place.
- the player moves along the arrow. If the answer is incorrect the player also moves along the arrow, but with a penalty point. At the same time, the penalty counter-emoticon correspondding to the player's colour is placed in the center of the playing field – CPU.
- 3. The aim of the game is to reach the CPU (CPU).

#### **Winner**

The one who solves the crossword puzzle first is the winner of the game. If the crosswords are not solved, the winner is the player who solved the largest number of words with the least number of penalty counters-emoticons (the greatest количеством штрафных фишек-смайликов (наибольшая математическая разница). mathematical difference).

#### **Заключение**

В данной работе я рассмотрел наиболее употребляемые слова компьютерной терминологии на английском языке. Созданная мной игра поможет запомнить английские слова по теме IT и усовершенствовать свой компьютерный английский. Компьютерные термины – дело не простое! Но в то же время их знание позволяет специалистам общаться на одном языке, понимая друг друга с полуслова. Это отличный способ коммуникации не только в технической сфере, но и на просторах интернета.

В то же время, в век новых технологий и интересных компьютерных новшеств, мы часто становимся их заложниками. Нередко свое свободное время мы тратим на компьютерные игры, общение в социальных сетях, хотя могли бы провести его с пользой. Чрезмерное увлечение компьютерными играми и социальными сетями формирует зависимость от них, способствует ухудшению здоровья, приводит к социальным проблемам внутри семьи и в обществе. Поэтому каждая возможность поддержать общение между близкими людьми очень ценна. И такую возможность предоставляют настольные игры. По мнению психологов, лучше всего ребенок обучается в игре, так как гармонично происходит его умственное и психическое развитие.

Следует отметить, что лучшие игры – это те, которые не только развлекают, но и тренируют мозг. Они могут объединять участников как одного возраста, так и разных, а потому подходят и для времяпрепровождения большой компании, и для семейного досуга. К тому же они позволяют прочувствовать радость соперничества и победы. Такое времяпровождение – мощная тренировка сразу для нескольких способностей человека: логических, аналитических и дедуктивных, образного мышления, концентрации внимания.

В процессе работы над созданием игры я многому научился: находить, изучать, анализировать, обобщать новую информацию, а также улучшил знания английского языка.

Кроме того, такие игры являются не просто развлечением – они развивают способности, таланты и кругозор ребенка. В магазинах продается огромное разнообразие настольных игр, но, на мой взгляд, самая интересная игра – это та игра, которая сделана своими руками.

### **Список используемых источников**:

- 1. https://ru.wikipedia.org разделы в Википедии о компьютерных терминах
- 2. http://ru.wikipedia.org/wiki/Настольная\_игра раздел в Википедии о настольных играх.
- 3. http://www.novate.ru/blogs/020315/30232/
- 4. http://nsportal.ru/detskii-sad/vospitatelnaya-rabota/2015/12/12/est-li-polza-otnastolnyh-igr
- 5. https://my-en.ru/comp-dic.php Словарь компьютерных терминов
- 6. Компьютерные термины на английском Список компьютерного сленга, слов и сокращений – блог Инглиш Шоу (englishshow.ru)
- 7. Барашкова Е. Английский язык. 5-6 классы. Компьютер, интернет и другие темы//Экзамен, 2021 г.

## **Приложение**

# **Игровое поле**

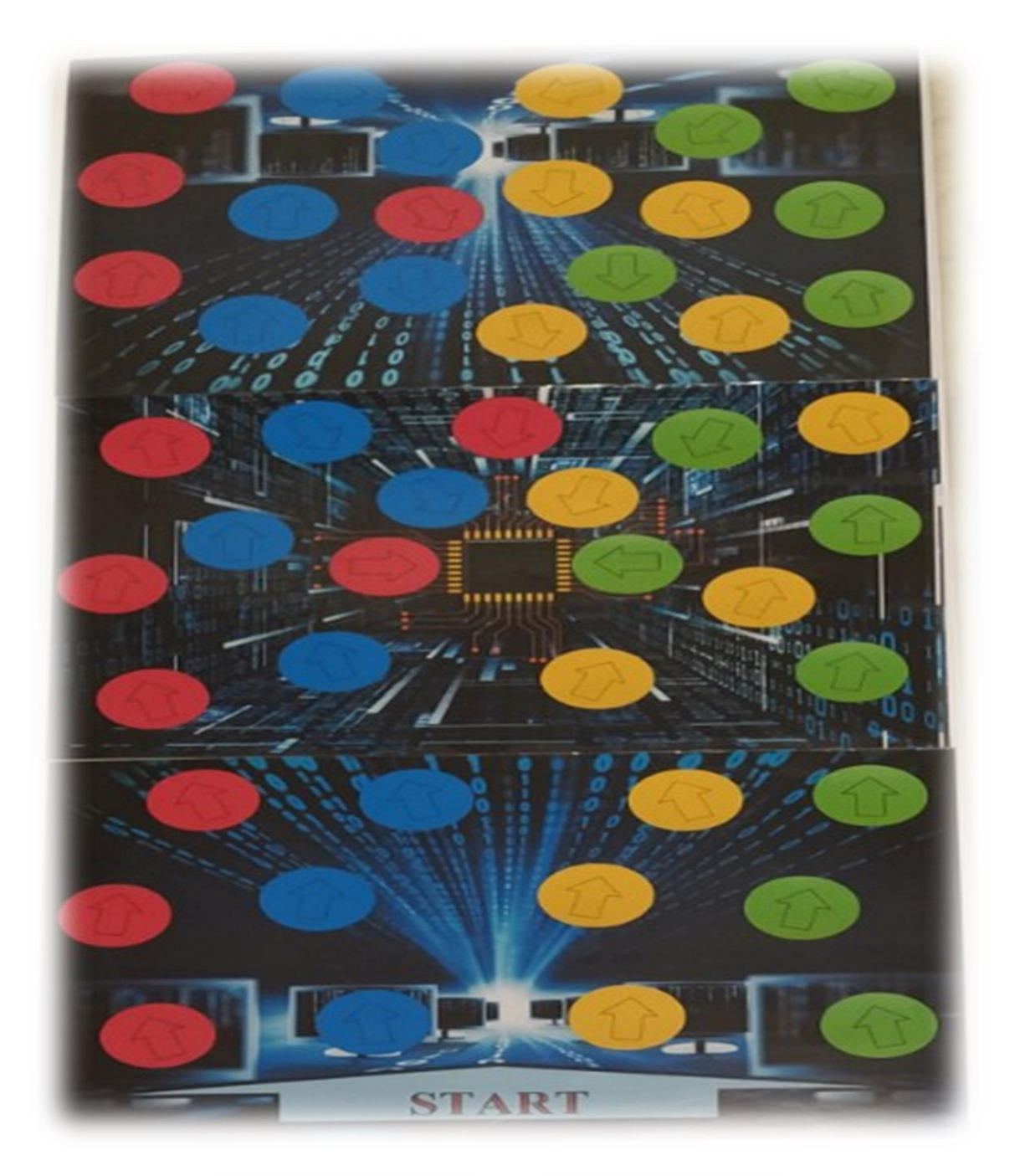

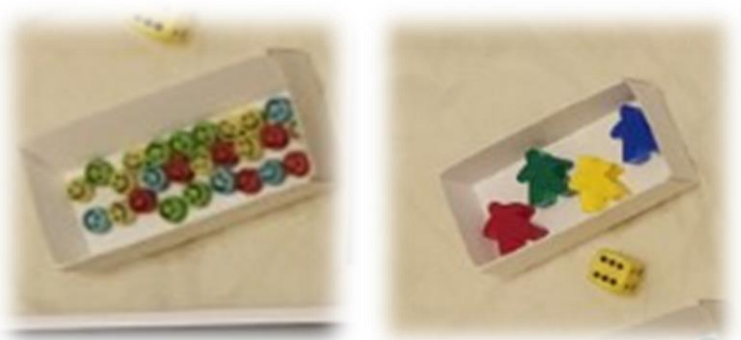

## Задания

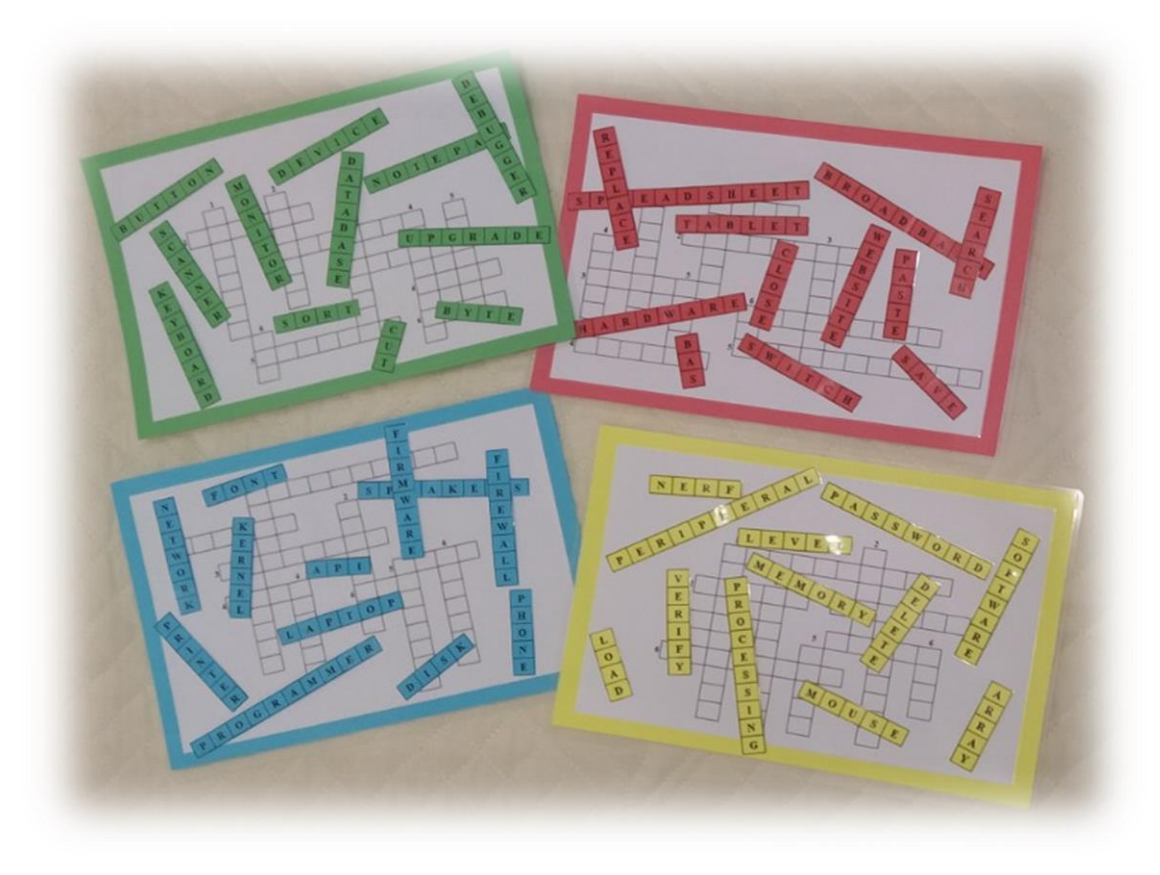

- 
- 
- 
- 
- 

- -
	-
	-

- 
- 
- 
- 
- 
- 

#### $\mathbf{n}_0$

- ет свою фор  $\mathbf{r}$ .<br>Tar
- 
- 
- 
- ac dailing

- 
- 
- 
- 
- 

- 
- 
- 
- 
- 
- -
	-
	-
	-

- 
- 
- 
- 

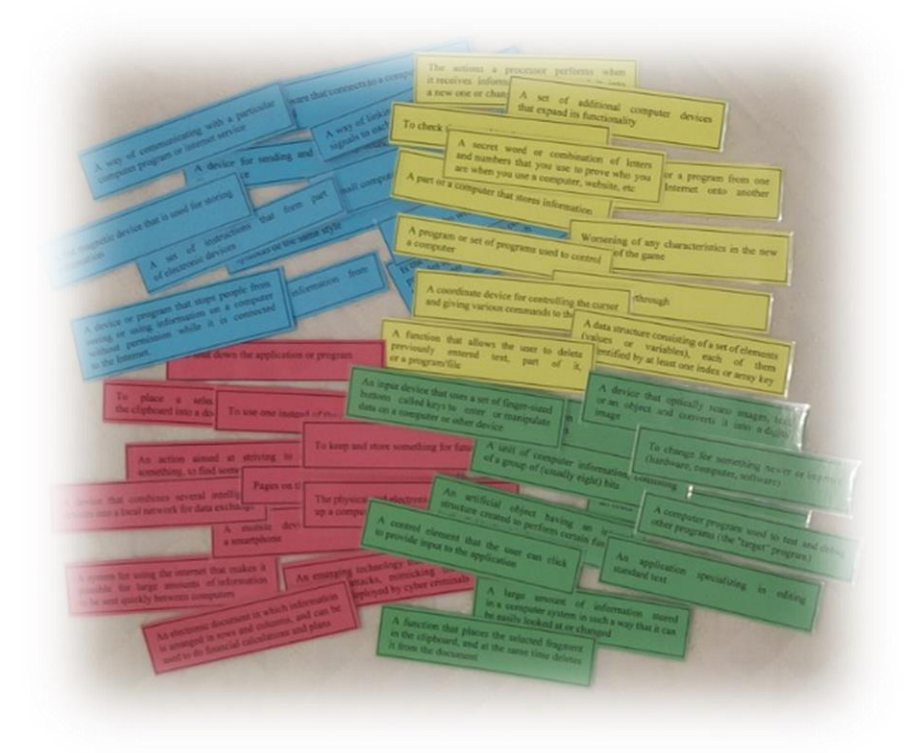

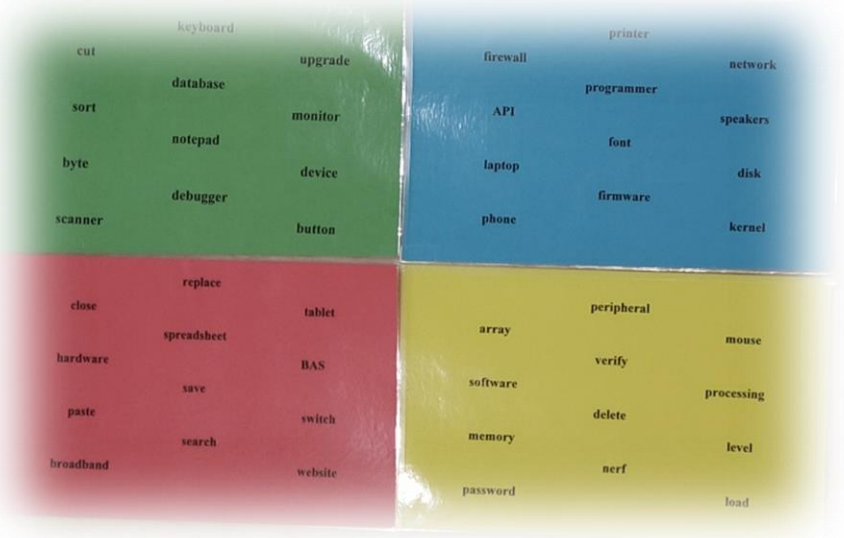

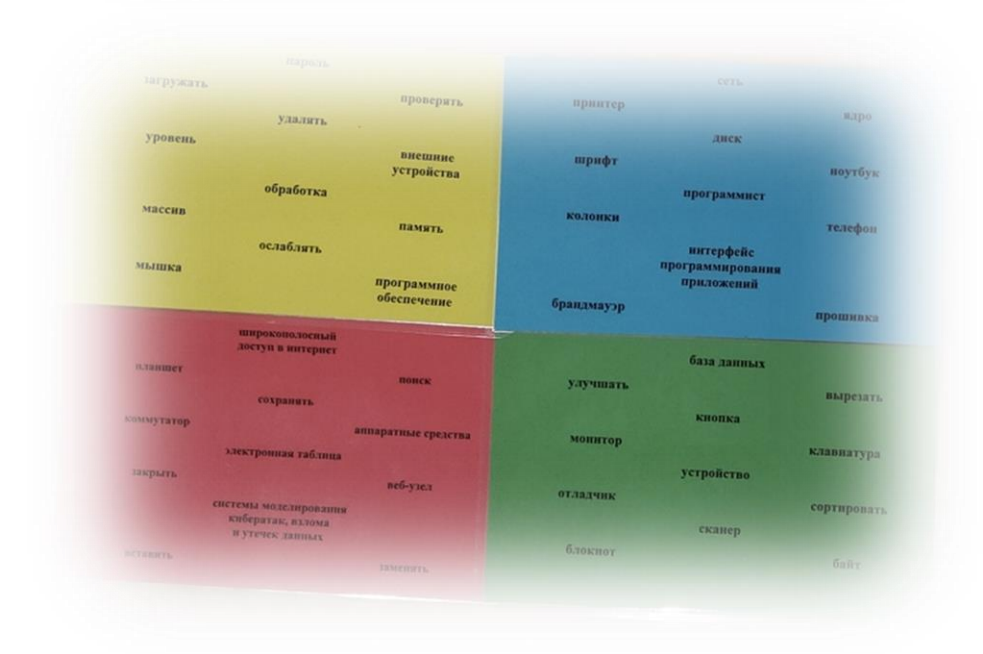